# **Expresso Livre Comunidade - Melhoria #505**

## **Verificar o charset da mensagem e realizar a decodificação**

18/06/2019 18:32 h - Mauricio Luiz Viani

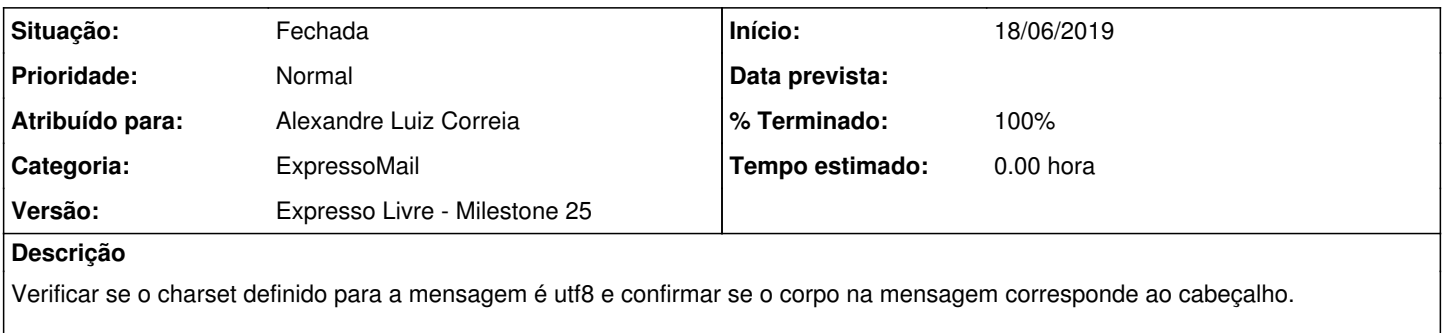

Somente realizar o ut8\_decode caso o corpo da mensagem seja realmente utf-8.

## **Revisões associadas**

## **Revisão 4dbf931606bb4cf593361740645d265d1dc47ed8 - 18/06/2019 18:35 h - Alexandre Luiz Correia**

Issue #505 - Corrigido para fazer a verificação se o conteúdo da mensagem é utf8

#### **Revisão 4dbf9316 - 18/06/2019 18:35 h - Alexandre Luiz Correia**

Issue #505 - Corrigido para fazer a verificação se o conteúdo da mensagem é utf8

### **Histórico**

## **#1 - 18/06/2019 18:37 h - Alexandre Luiz Correia**

*- % Terminado alterado de 0 para 80*

*- Situação alterado de Nova para Resolvida*

### **#2 - 21/06/2019 15:30 h - Mauricio Luiz Viani**

*- % Terminado alterado de 80 para 100*

*- Situação alterado de Resolvida para Fechada*